#### Agrément par Arrêté N° 079/MINEFOP/SG/DFOP/SDGSF/SACD

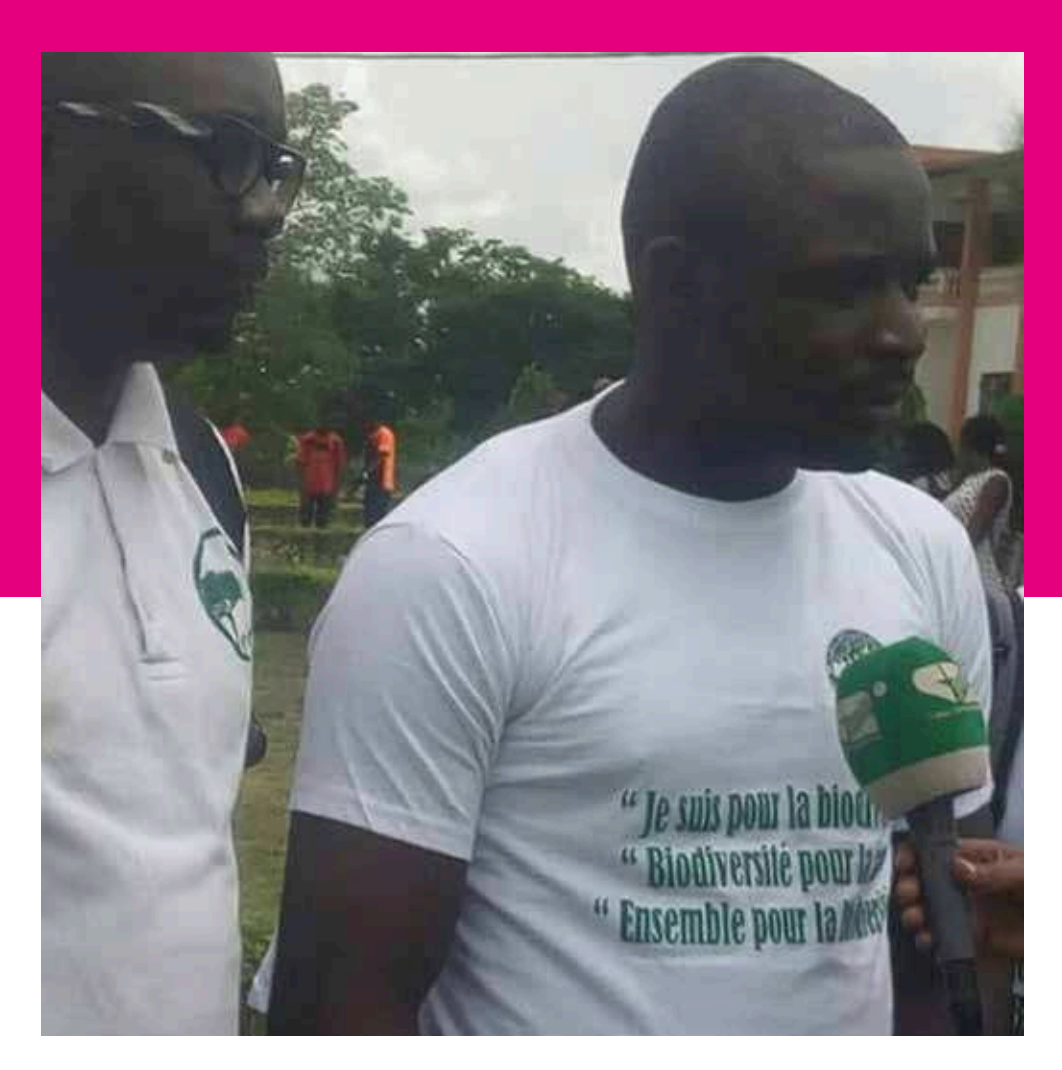

# **EDUCATION A** L'ENVIRONNEMENT ET AU DÉVELOPPEMENT **DURABLE**

Aujourd'hui, que ce soit écoles, entreprises, collectivités, cabinets de conseils, de nombreux recruteurs ont besoin de profils possédant des compétences en éducation enqu'une grande capacité managériale. vironnementale ainsi L'éducation environnementale facilite l'intégration de contenus environnementaux dans l'éducation de base et, constitue un processus d'interactivité qui rend possible le dél'être humain de manière intégrale. veloppement de

## PARCOURS METIERS

#### **CREATION** D'ENTREPRISE ET BUSINESS PLAN

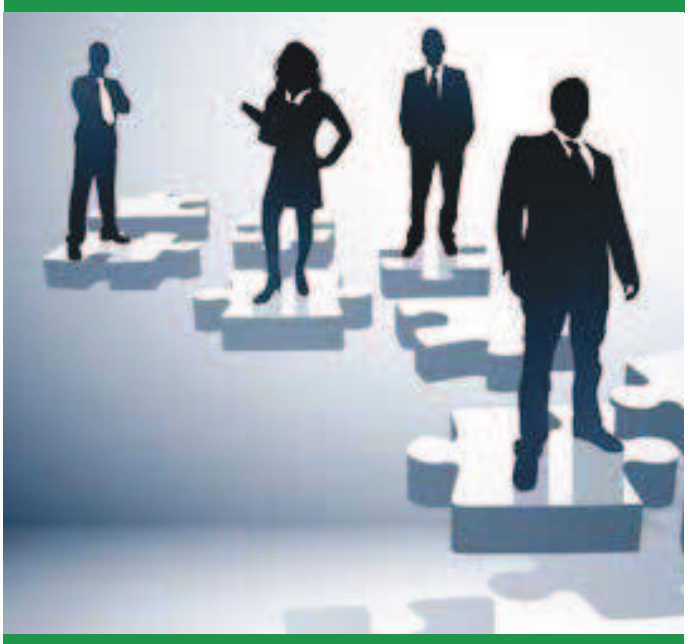

## 2 SEMAINES / 4 LEÇONS

#### Objectif

Acquérir la méthodologie permettant d'initier un projet de création d'entreprise et de rédiger un business plan associé au projet de création d'entreprise

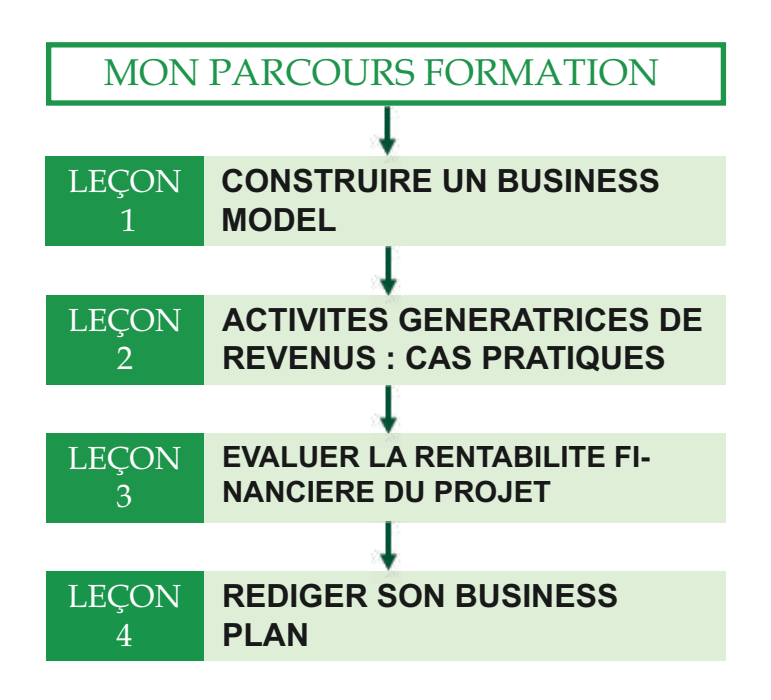

#### **VALIDATION DU COURS**

Evaluation des connaissances théoriques et pratiques

**MOYENS PEDAGOGIQUES**  Pédagogie active et participative, plénière interactive, supports

audiovisuels, études de cas concrets, outils en ligne, simulation

25

#### MONTAGE DES PROJETS DE DEVELOPPEMENT

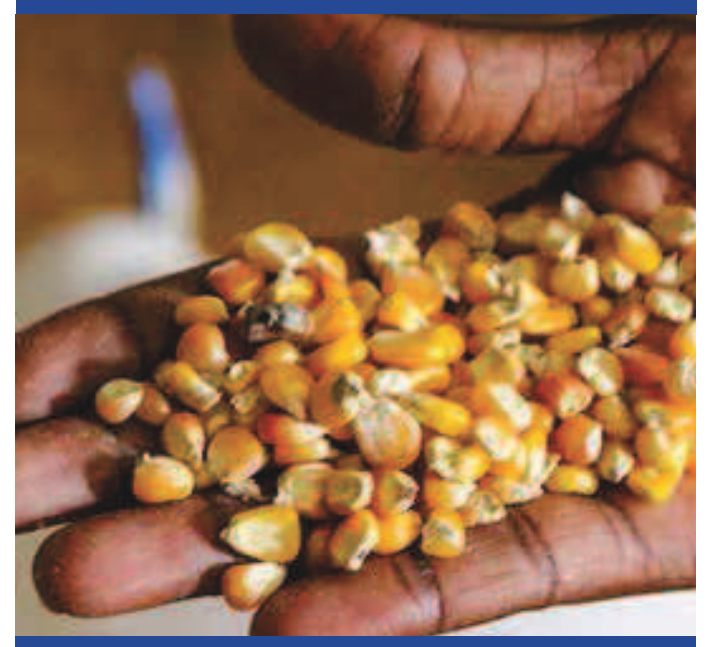

## 4 SEMAINES / 4 LEÇONS

#### **Objectif**

Soyez apte à intégrer une équipe de projet en acquérant les compétences dans le domaine du montage technique, administratif et financier de projets;

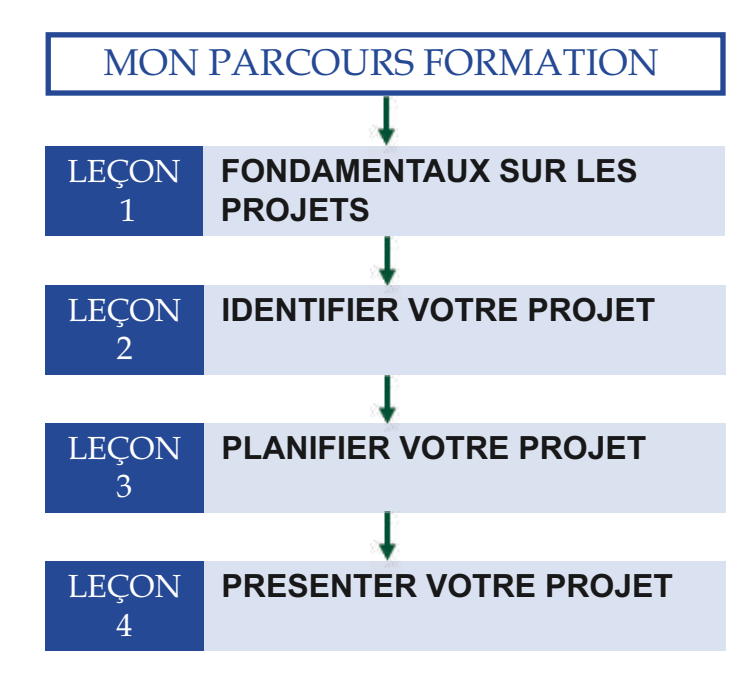

## GESTION DES **PROJETS**

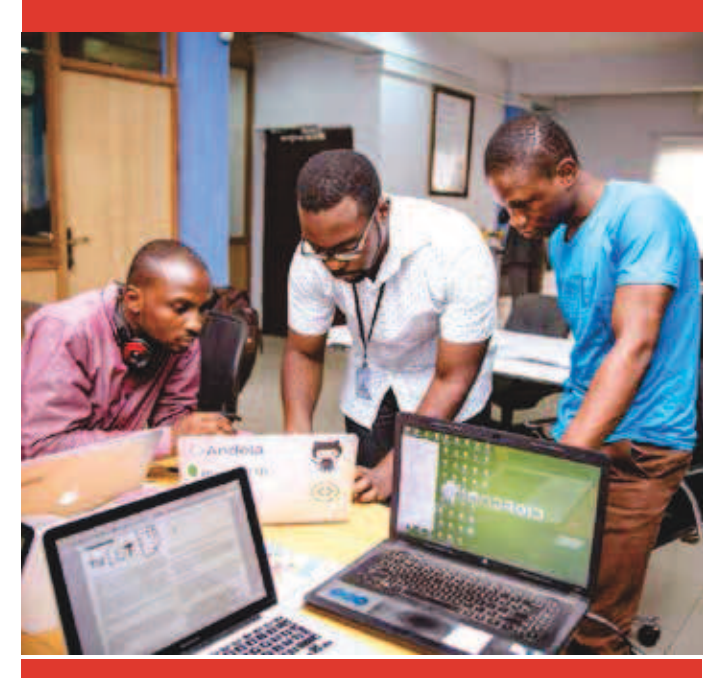

4 SEMAINES / 3 LEÇONS

#### **Objectif**

Devenir apte à gérer un projet afin de concrétiser les plans, réaliser un suivi des performances du projet et développer les qualités requises pour sa réussite.

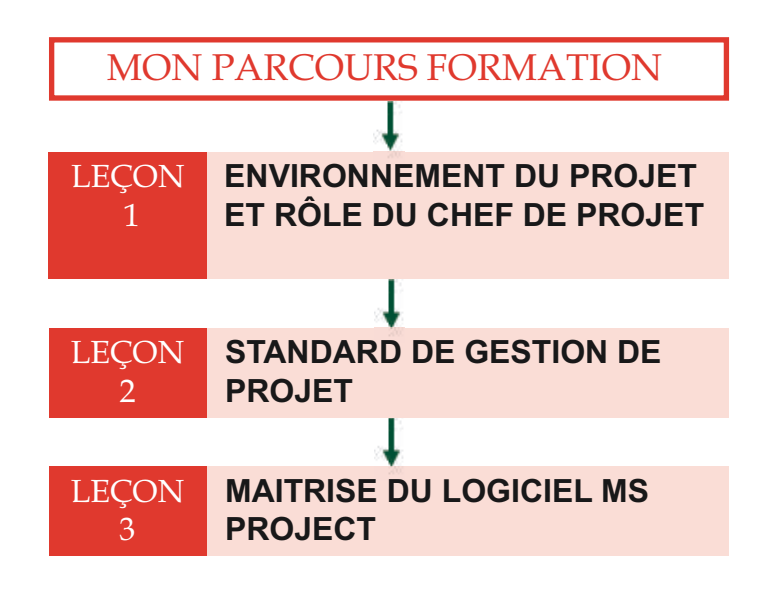

**VALIDATION DU COURS** Evaluation des connaissances théoriques et pratiques

**MOYENS PEDAGOGIQUES**  Pédagogie active et participative, plénière interactive, supports audiovisuels, études de cas concrets, outils en ligne, simulation

**VALIDATION DU COURS**

Evaluation des connaissances théoriques et pratiques

**MOYENS PEDAGOGIQUES**  Pédagogie active et participative, plénière interactive, supports audiovisuels, études de cas concrets, outils en ligne, simulation

26

#### ENVIRONNEMENT ET DEVELOPPEMENT DURABLE

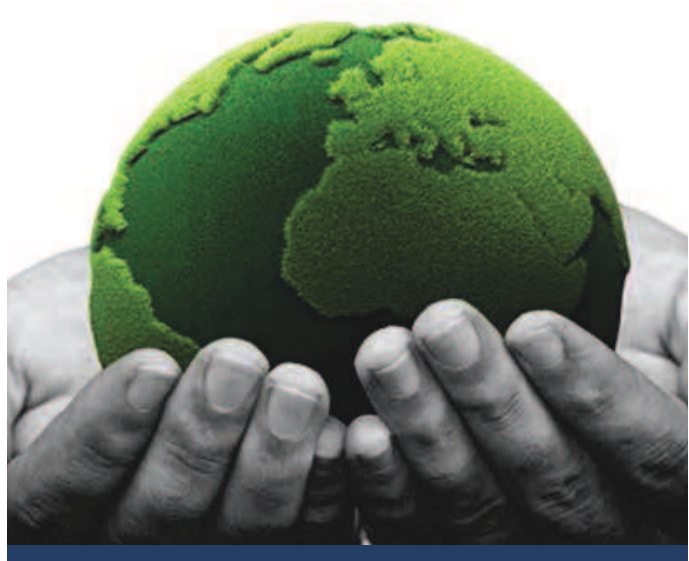

3 SEMAINES / 2 LEÇONS

#### **Objectif**

Maitriser les concepts, enjeux, défis et perspectives en lien au développement durable (eau, ville, agriculture, énergie, biodiversité, sol, ...).

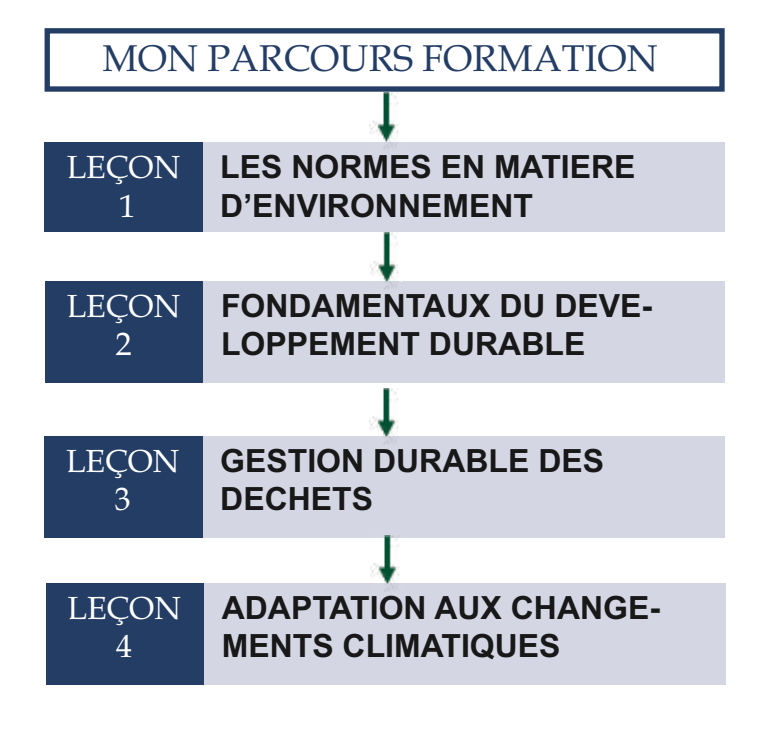

#### **VALIDATION DU COURS**

Evaluation des connaissances théoriques et pratiques

#### **MOYENS PEDAGOGIQUES**

Pédagogie active et participative, plénière interactive, supports audiovisuels, études de cas concrets, outils en ligne, simulation

#### L'ANIMATEUR SO-CIO-EDUCATIF

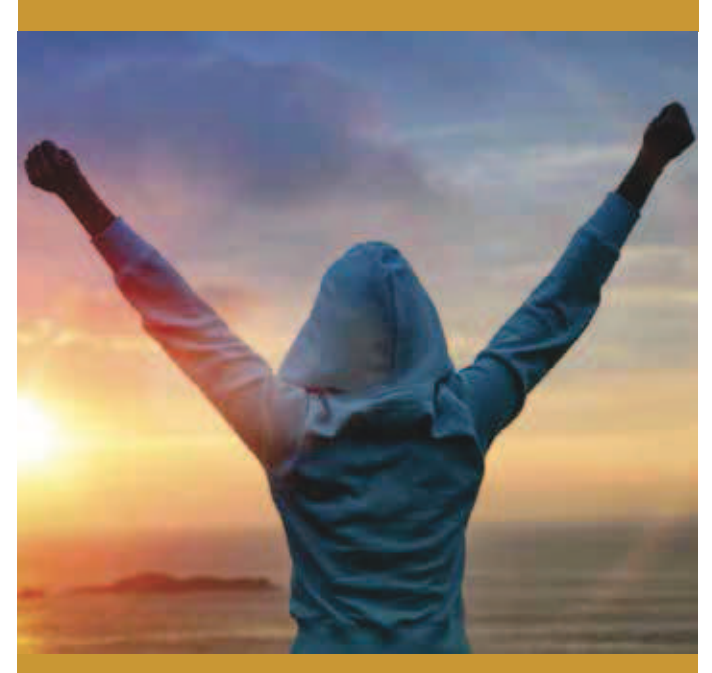

4 SEMAINES / 3 LEÇONS

#### **Objectif**

Soyez aptes à intervenir pour le compte d'actions de développement relevant de l'animation socio-éducative des enfants et des jeunes.

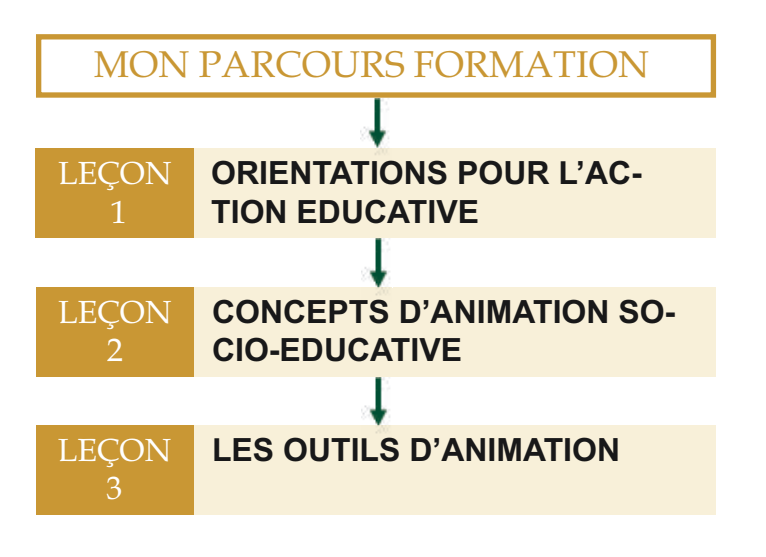

**VALIDATION DU COURS** Evaluation des connaissances théoriques et pratiques

**MOYENS PEDAGOGIQUES**  Pédagogie active et participative, plénière interactive, supports audiovisuels, études de cas concrets, outils en ligne, simulation

#### FORMATION CAFA (EQUIVALENT DU BAFA FRANCAIS)

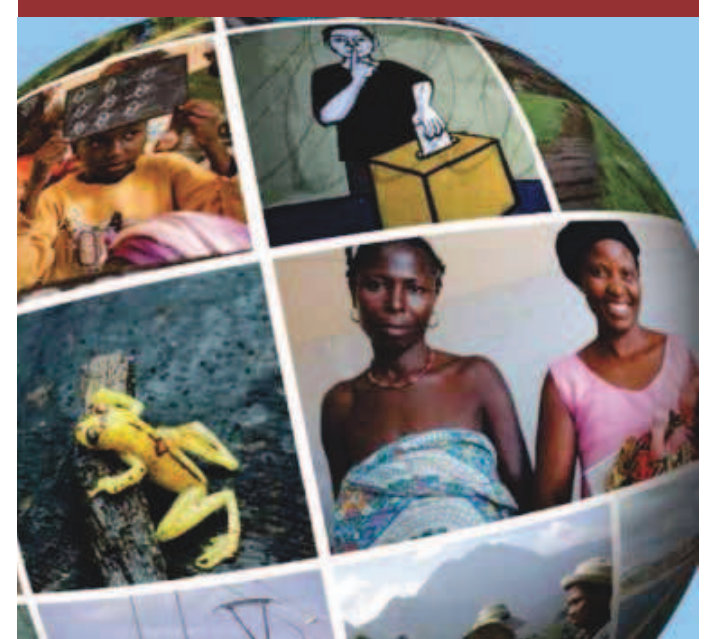

## 2 SEMAINES / 3 LEÇONS

#### **Objectif**

Être capable de tenir une séance d'animation auprès de groupes cibles, de pouvoir monter et réaliser un projet et d'améliorer la gestion d'une structure.

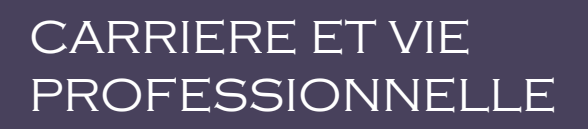

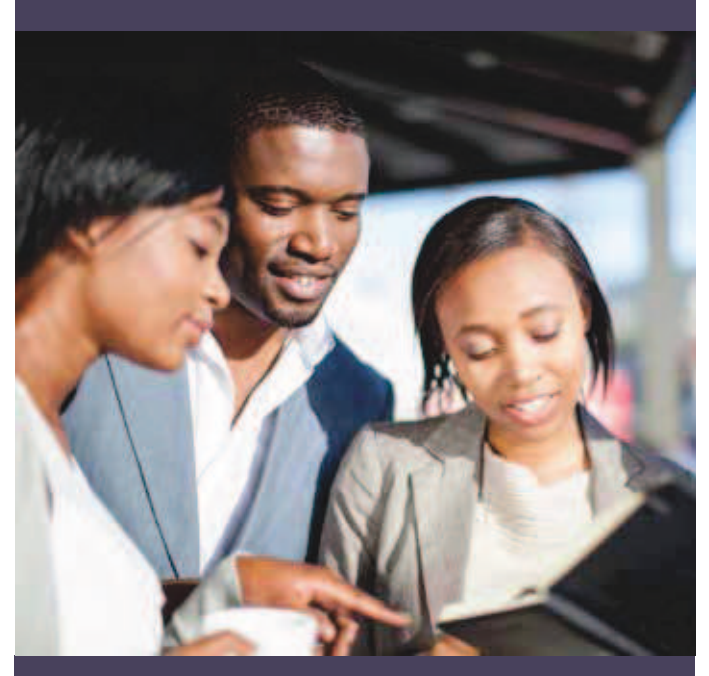

#### 3 SEMAINES / 3 LEÇONS

#### **Objectif**

Préparez votre carrière professionnelle dès le démarrage de votre formation en acquérant les savoirs y relatifs.

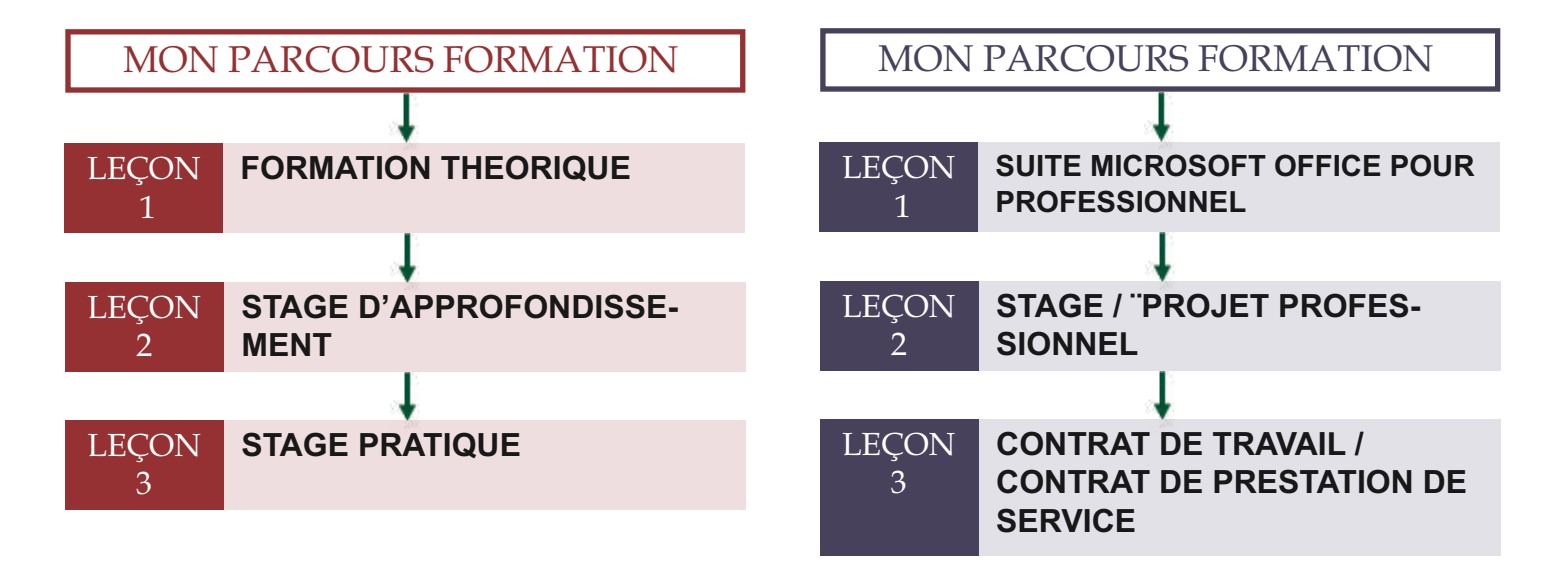

**VALIDATION DU COURS**

Evaluation des connaissances théoriques et pratiques

**MOYENS PEDAGOGIQUES**  Pédagogie active et participative, plénière interactive, supports audiovisuels, études de cas concrets, outils en ligne, simulation **VALIDATION DU COURS** Evaluation des connaissances théoriques et pratiques

**MOYENS PEDAGOGIQUES**  Pédagogie active et participative, plénière interactive, supports audiovisuels, études de cas concrets, outils en ligne, simulation